11.09.2020, V1.7 Bahnhofsmanagement Friedrichshafen Bahnhof.de / DB Bahnhof live App

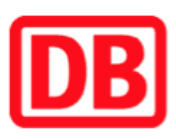

## Umgebungsplan

## Tübingen-Lustnau

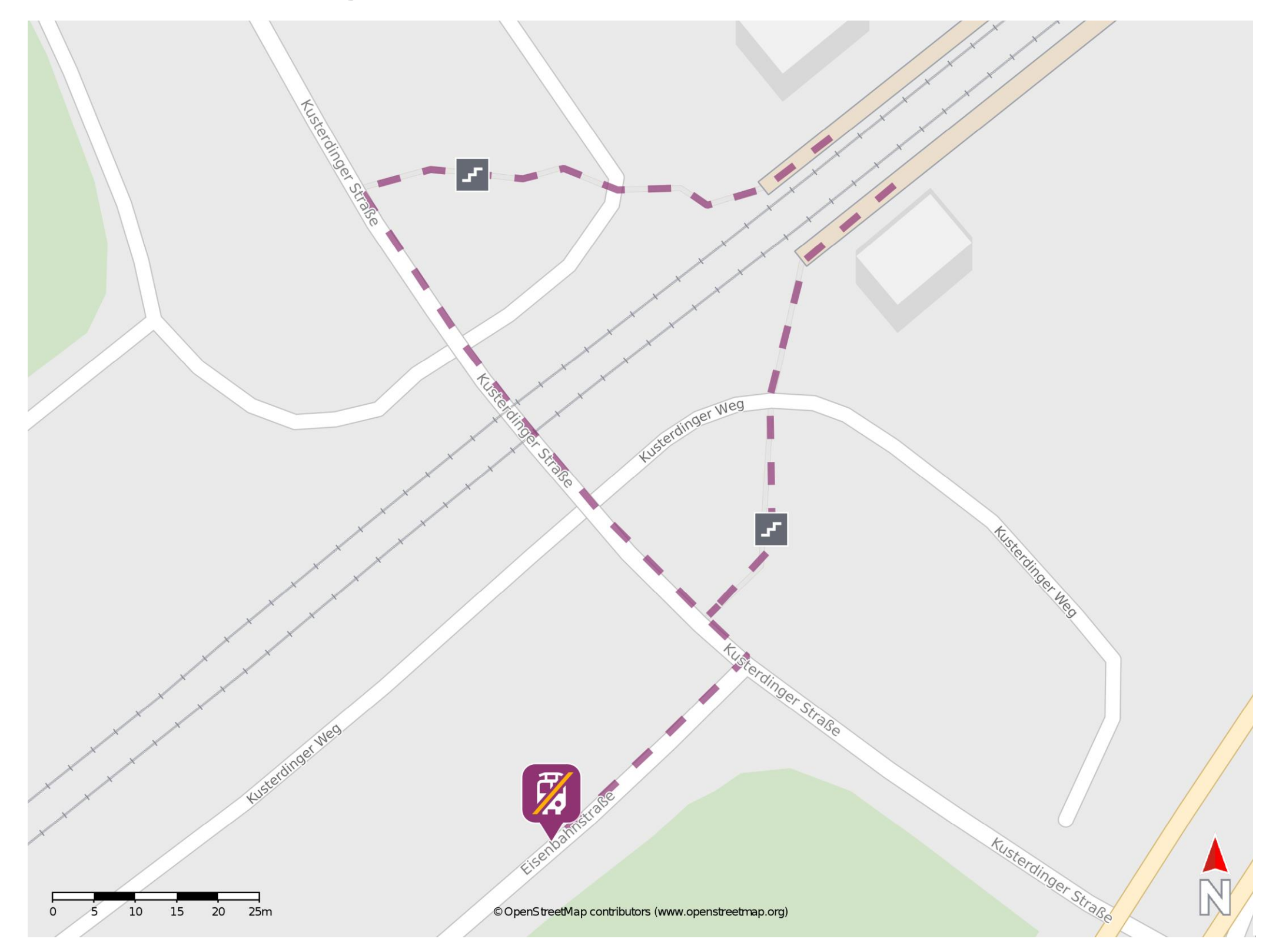

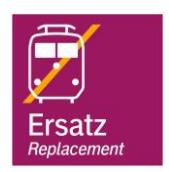

## Wegbeschreibung Schienenersatzverkehr \*

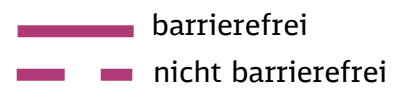

Verlassen Sie den Bahnsteig in Richtung Stadtbushaltestelle und begeben Sie sich an die Kusterdinger Straße. Halten Sie sich links und folgen sie der Kusterdinger Straße bis zur Kreuzung Eisenbahnstraße/Kusterdinger Straße. Biegen Sie rechts in die Eisenbahnstraße ab und begeben Sie sich an die Ersatzhaltestelle. Die Ersatzhaltestelle befindet sich an der Bushaltestelle Lustnau Bahnhof. Nutzen Sie den Öffentlichen Nahverkehr zur Weiterfahrt.

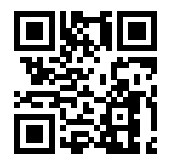

\*Fahrradmitnahme im Schienenersatzverkehr nur begrenzt, teilweise gar nicht möglich. Bitte informieren Sie sich bei dem von Ihnen genutzten Eisenbahnverkehrsunternehmen. Im QR Code sind die Koordinaten der Ersatzhaltestelle hinterlegt.